# CSE 142, Spring 2013

#### Building Java Programs Chapter 1 Lecture 1-1: Introduction; Basic Java Programs

#### **reading: 1.1 - 1.3**

Copyright 2010 by Pearson Education

# Welcome to CSE 142!

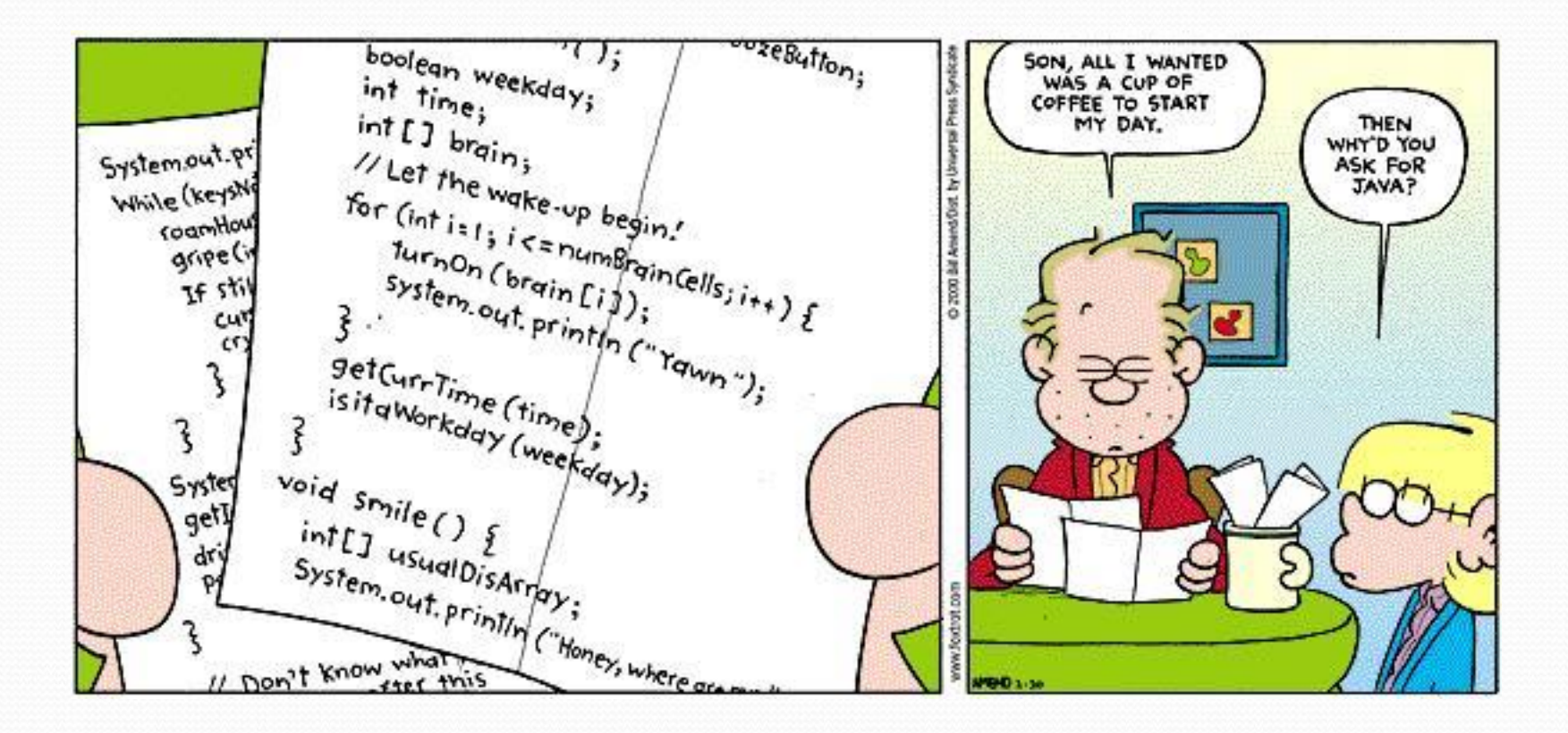

### Course Staff

- Allison Obourn (aeobourn@cs.Washington.edu)
- Pim Lustig (pl@cs.washington.edu)
	- Course registration, sections, etc.
- TAs
	- Your primary point of contact
	- Ask them about their experiences in CSE

## Computer Science

- CS is about PROCESS describing how to accomplish tasks
	- "efficiently implementing automated abstractions" ([Philip Guo\)](http://www.stanford.edu/~pgbovine/what-is-computer-science.htm)
- Computers are a tool
	- Currently the best implementation platform
	- What kinds of problems can they solve?
	- How can they be made faster, cheaper, more efficient...?
- Science?
	- More like engineering, art, magic…
	- Hypothesis creation, testing, refinement important
- CS is still a young field finding itself

### Programming

- **program**: A set of instructions to be carried out by a computer.
- **program execution**: The act of carrying out the instructions contained in a program.

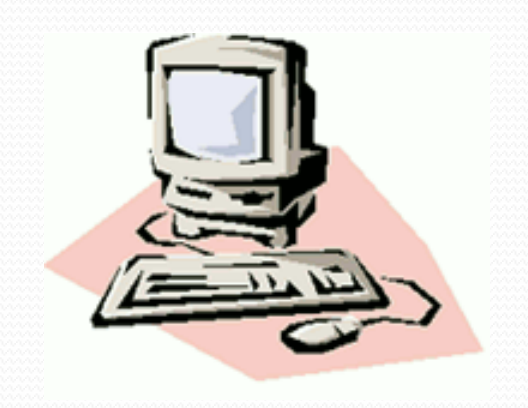

 **programming language**: A systematic set of rules used to describe computations in a format that is editable by humans.

## Take this course if you…

- ... like solving tricky problems
- ... like building things
- ... (will) work with large data sets
- ... are curious about how Facebook, Google, etc work
- ... have never written a computer program before
- ... are shopping around for a major
	- 142 is a good predictor of who will enjoy and succeed in CSE

## Some modern languages

*procedural languages*: programs are a series of commands

- **Pascal** (1970): designed for education
- **C** (1972): low-level operating systems and device drivers
- *functional programming*: functions map inputs to outputs
	- **Lisp** (1958) / **Scheme** (1975), **ML** (1973), **Haskell** (1990)
- *object-oriented languages*: programs use interacting "objects"
	- **Smalltalk** (1980): first major object-oriented language
	- **C++** (1985): "object-oriented" improvements to C
		- successful in industry; used to build major OSes such as Windows
	- **Java** (1995): designed for embedded systems, web apps/servers
		- Runs on many platforms (Windows, Mac, Linux, cell phones...)
		- The language taught in this textbook

# Why Java?

- Relatively simple
- Object-oriented
- Pre-written software
- Platform independent (Mac, Windows...)
- Widely used
	- $\bullet$  #1 in popularity ie [http://www.tiobe.com/index.php/content/paperinfo/tpci/index.](http://www.tiobe.com/index.php/content/paperinfo/tpci/index.html) html

## Compiling/running a program

#### *1. Write* it.

- **code** or **source code**: The set of instructions in a program.
- *2. Compile* it.
	- **compile**: Translate a program from one language to another.
	- **byte code**: The Java compiler converts your code into a format named *byte code* that runs on many computer types.

#### *3. Run* (execute) it.

**output**: The messages printed to the user by a program.

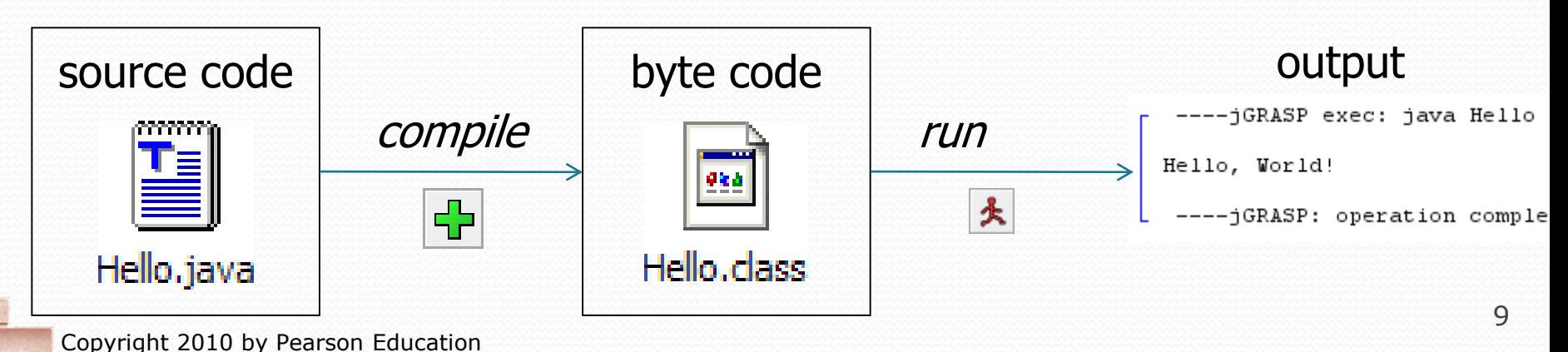

## A Java program

```
public class Hello {
    public static void main(String[] args) {
        System.out.println("Hello, world!");
        System.out.println();
        System.out.println("This program produces");
        System.out.println("four lines of output");
    }
```
• Its output:

}

Hello, world!

This program produces four lines of output

#### **console**: Text box into which the program's output is printed.

Copyright 2010 by Pearson Education

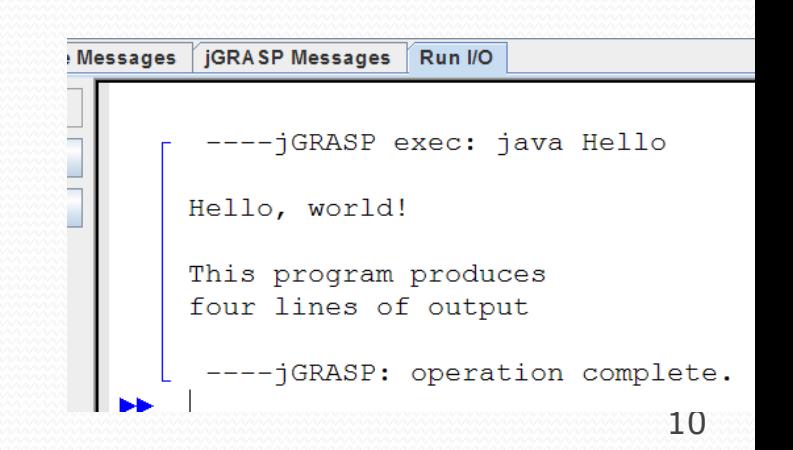

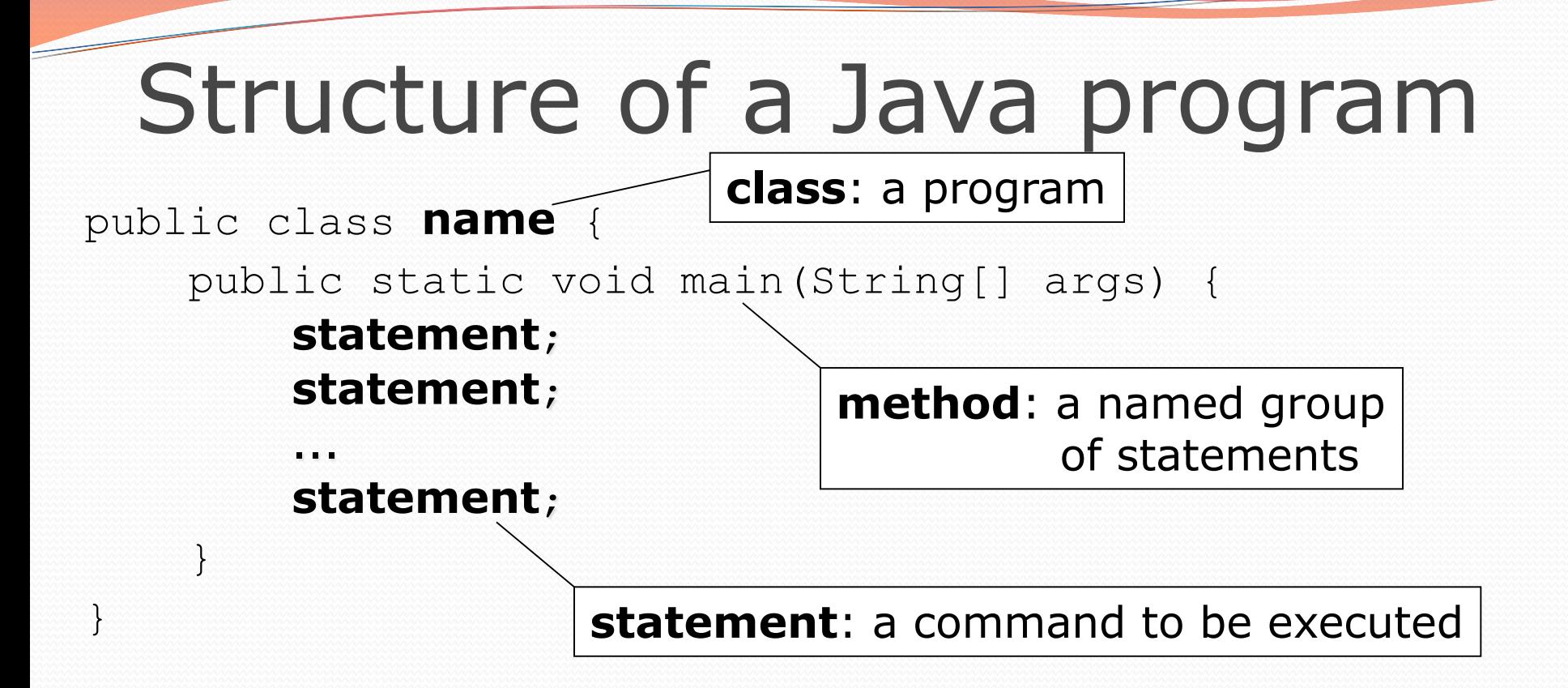

Every executable Java program consists of a **class**,

- that contains a **method** named main,
	- that contains the **statements** (commands) to be executed.

### Names and identifiers

You must give your program a name.

public class **Song** {

- Naming convention: capitalize each word (e.g. MyClassName)
- Your program's file must match exactly (Song.java)
	- includes capitalization (Java is "case-sensitive")

**identifier**: A name given to an item in your program.

- must start with a letter or or \$
- subsequent characters can be any of those or a number
	- legal: myName TheCure ANSWER\_IS\_42 \$bling\$ • illegal: me+u 49ers side-swipe Ph.D's

Copyright 2010 by Pearson Education

### Keywords

 **keyword**: An identifier that you cannot use because it already has a reserved meaning in Java.

abstract default if private this boolean do implements protected throw break double import **public** throws byte else instanceof return transient case extends int short try catch final interface **static void** char finally long strictfp volatile **class** float native super while const for new switch continue goto package synchronized

### **Syntax**

- **syntax**: The set of legal structures and commands that can be used in a particular language.
	- Every basic Java statement ends with a semicolon ;
	- The contents of a class or method occur between { and }
- **syntax error** (**compiler error**): A problem in the structure of a program that causes the compiler to fail.
	- Missing semicolon
	- Too many or too few { } braces
	- Illegal identifier for class name
	- Class and file names do not match

...

## Syntax error example

```
1 public class Hello {
2 pooblic static void main(String[] args) {
3 System.owt.println("Hello, world!")
4 }
5
```
#### • Compiler output:

```
Hello.java:2: <identifier> expected
    pooblic static void main(String[] args) {
          \hat{ }Hello.java:3: ';' expected
}
\lambda2 errors
```
- The compiler shows the line number where it found the error.
- The error messages can be tough to understand!

### System.out.println

A statement that prints a line of output on the console.

- pronounced "print-linn" (NOT 'print-L-N')
- sometimes called a "println statement" for short
- Two ways to use System.out.println :
	- System.out.println("**text**"); Prints the given message as output.
	- System.out.println(); Prints a blank line of output.

# Strings and escape sequences

Copyright 2010 by Pearson Education

### **Strings**

**string**: A sequence of characters to be printed.

- Starts and ends with a " quote " character.
	- The quotes do not appear in the output.
- Examples:

```
"hello"
"This is a string. It's very long!"
```
- Restrictions:
	- May not span multiple lines.

```
"This is not
a legal String."
```
#### • May not contain a " character.

```
"This is not a "legal" String either."
```
### Escape sequences

- **escape sequence**: A special sequence of characters used to represent certain special characters in a string.
	- $\setminus t$  tab character
	- \n new line character
	- \" quotation mark character
	- \\ backslash character

#### Example:

System.out.println("**\\**hello**\n**how**\t**are **\"**you**\"**?**\\\\**");

#### • Output:

\hello how  $\arceq$  "you"?\\

### Questions

• What is the output of the following println statements?

```
System.out.println("\ta\tb\tc");
System.out.println("\\\\");
System.out.println("'");
System.out.println("\"\"\"");
System.out.println("C:\nin\the downward spiral");
```
• Write a println statement to produce this output:  $/ \ \ / \ \ / / \ \ \ \$ 

### Answers

Output of each println statement:

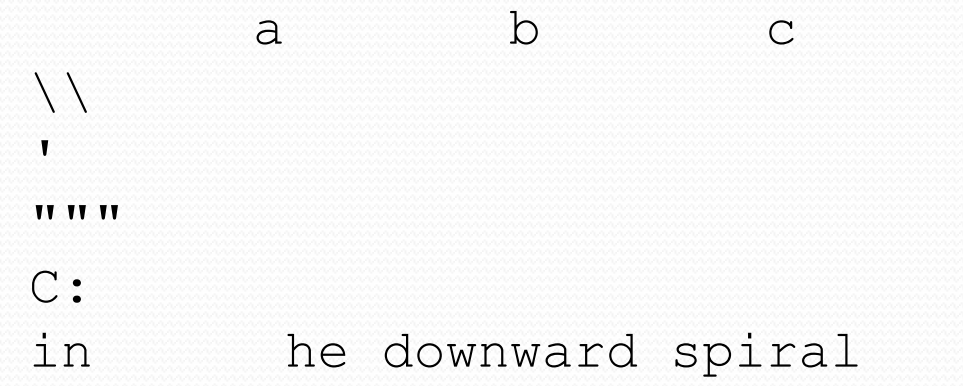

• println statement to produce the line of output: System.out.println("/ \\ // \\\\ /// \\\\\\");

### Questions

#### • What println statements will generate this output?

This quote is from Irish poet Oscar Wilde:

"Music makes one feel so romantic - at least it always gets on one's nerves – which is the same thing nowadays."

#### • What println statements will generate this output?

A "quoted" String is 'much' better if you learn the rules of "escape sequences."

Also, "" represents an empty String. Don't forget: use \" instead of " ! '' is not the same as "

### Answers

#### • println statements to generate the output:

System.out.println("This quote is from"); System.out.println("Irish poet Oscar Wilde:"); System.out.println(); System.out.println("\"Music makes one feel so romantic"); System.out.println("- at least it always gets on one's nerves -"); System.out.println("which is the same thing nowadays.\"");

#### • println statements to generate the output:

System.out.println("A \"quoted\" String is"); System.out.println("'much' better if you learn"); System.out.println("the rules of \"escape sequences.\""); System.out.println(); System.out.println("Also,  $\langle$ " $\langle$ " represents an empty String."); System.out.println("Don't forget: use  $\setminus\setminus\setminus\$ " instead of  $\setminus\mathsf{''}$  !"); System.out.println("'' is not the same as  $\Upsilon$ "");